# **INSTRUKCJA WYPEŁNIANIA WNIOSKU O PRZYZNANIE POMOCY NA ZALESIANIE (PROW 2007 – 2013)**

**w przypadku przeniesienia własności/współwłasności wszystkich gruntów lub ich części objętych wnioskiem o przyznanie pomocy na zalesianie, albo**

**w przypadku śmierci rolnika albo zapisu windykacyjnego albo następstwa prawnego Przed wypełnieniem wniosku o przyznanie pomocy na zalesianie (PROW 2007–2013) w przypadku przeniesienia własności/współwłasności wszystkich gruntów lub ich części objętych wnioskiem o przyznanie pomocy na zalesianie, lub w przypadku śmierci rolnika albo następstwa prawnego albo zapisu windykacyjnego, należy zapoznać się z niniejszą instrukcją wypełniania wniosku.**

# **A. INFORMACJE OGÓLNE**

Wniosek o przyznanie pomocy na zalesianie (PROW 2007–2013) w przypadku przeniesienia własności lub współwłasności wszystkich gruntów lub ich części objętych wnioskiem o przyznanie pomocy na zalesianie, lub w przypadku śmierci rolnika albo zapisu windykacyjnego albo następstwa prawnego, składany jest przez przejmującego albo spadkobiercę albo zapisobiercę windykacyjnego albo następcę prawnego, w przypadku, gdy:

- 1) nastąpiło przeniesienie własności lub współwłasności wszystkich gruntów objętych wnioskiem o przyznanie pomocy na zalesianie;
- 2) nastąpiła śmierć rolnika, który złożył wniosek o pomoc na zalesianie;
- 3) nastąpiło rozwiązanie albo przekształcenie rolnika, który złożył wniosek o pomoc na zalesianie.

**Szczegółowe zasady przyznawania pomocy na zalesianie w przypadku przeniesienia własności/współwłasności gruntów objętych wnioskiem o przyznanie pomocy na zalesianie/śmierci rolnika/zapisu windykacyjnego/ następstwa prawnego zamieszczone są na stronie internetowej [www.arimr.gov.pl](http://www.arimr.gov.pl/) oraz dostępne są w biurach powiatowych i oddziałach regionalnych ARiMR**.

# **A1. TERMIN SKŁADANIA WNIOSKU ORAZ WYMAGANE ZAŁĄCZNIKI**

# **1) przeniesienie własności/współwłasności wszystkich gruntów lub ich części objętych wnioskiem o przyznanie pomocy na zalesianie**

Wniosek o przyznanie pomocy na zalesianie w przypadku przeniesienia własności lub współwłasności gruntów lub ich części objętych wnioskiem o przyznanie pomocy na zalesianie należy złożyć w terminie **3 miesięcy** od dnia przeniesienia własności lub współwłasności gruntów objętych wnioskiem o przyznanie pomocy na zalesianie do kierownika biura powiatowego ARiMR, do którego został złożony wniosek przez przekazującego własność lub współwłasność gruntów.

Obligatoryjne załączniki do wniosku w przypadku przeniesienia własności lub współwłasności gruntów:

- kopia umowy sprzedaży lub innej umowy, w wyniku której została przeniesiona własność lub współwłasność gruntów, poświadczona za zgodność z oryginałem przez notariusza albo upoważnionego pracownika ARiMR;
- zaświadczenie o wysokości dochodu z pracy w gospodarstwie rolnym, albo liczbie hektarów przeliczeniowych stanowiącej podstawę opodatkowania podatkiem rolnym, ustalonej na podstawie ustawy z dnia 15 listopada 1984 r. o podatku rolnym, wydane przez właściwy organ gminy – jeżeli rolnik ubiega się o pomoc na zalesianie gruntów rolnych w zakresie premii zalesieniowej;
- zaświadczenie o uzyskiwanych dochodach z tytułu prowadzenia działów specjalnych produkcji rolnej w roku poprzedzającym rok, w którym złożono wniosek o przyznanie pomocy na zalesianie, wydane przez urząd skarbowy – w przypadku gdy rolnik uzyskał takie dochody i ubiega się o pomoc na zalesianie gruntów rolnych w zakresie premii zalesieniowej;
- dokument potwierdzający wysokość dochodów innych niż dochody z rolnictwa, uzyskanych w roku poprzedzającym rok, w którym złożono wniosek o przyznanie pomocy na zalesianie, albo zaświadczenie naczelnika urzędu skarbowego o braku tych dochodów – jeżeli rolnik ubiega się o pomoc na zalesianie gruntów rolnych w zakresie premii zalesieniowej;
- kopia wniosku o wpis do ewidencji producentów w przypadku, gdy przejmujący nie ma nadanego numeru identyfikacyjnego;
- oświadczenie przejmującego własność lub współwłasność gruntów lub ich części objętych wnioskiem o przyznanie pomocy (formularz opracowany przez ARiMR).

W przypadku, gdy przeniesienie własności lub współwłasności dotyczy części gruntów objętych wnioskiem o przyznanie pomocy, dodatkowo do wniosku należy dołączyć:

- oświadczenie o powierzchni działek ewidencyjnych (formularz opracowany przez ARiMR);
- oświadczenie o sposobie użytkowania działek *przeznaczonych do zalesienia/zalesionych (formularz opracowany przez* ARiMR);
- oświadczenie o powierzchniach deklarowanych *do płatności w ramach poszczególnych rodzajów premii (formularz* opracowany przez ARiMR).

# **2) śmierć rolnika ubiegającego się o pomoc na zalesianie**

W przypadku śmierci rolnika, spadkobierca, który nabył w wyniku dziedziczenia własność lub współwłasność wszystkich gruntów albo ich części objętych wnioskiem, składa wniosek o przyznanie pomocy w terminie **7 miesięcy** od dnia otwarcia spadku. Termin na złożenie wniosku nie podlega przywróceniu.

W przypadku śmierci rolnika, która nastąpiła po doręczeniu decyzji w sprawie w sprawie przyznania pomocy na zalesianie, spadkobiercy, który nabył w wyniku dziedziczenia własność lub współwłasność wszystkich gruntów albo ich części objętych wnioskiem, przysługuje pomoc na zalesianie, jeżeli:

- 1) spełnia on warunki przyznania pomocy;
- 2) nie sprzeciwia się to przepisom oraz istocie i celowi działania, w ramach którego przyznano pomoc;
- 3) zostaną przez niego przejęte zobowiązania związane z przyznaną pomocą;
- 4) środki finansowe z tytułu pomocy na zalesianie nie zostały w całości wypłacone.

Obligatoryjne załączniki do wniosku:

- wydane przez właściwy organ gminy zaświadczenie o:
	- wysokości dochodu z pracy w gospodarstwie rolnym albo
	- liczbie hektarów przeliczeniowych, stanowiącej podstawę opodatkowania podatkiem rolnym, ustalonej na  $\equiv$ podstawie przepisów ustawy z dnia 15 listopada 1984 r. o podatku rolnym
	- jeżeli rolnik ubiega się o pomoc na zalesianie gruntów rolnych w zakresie premii zalesieniowej;
- wydane przez naczelnika urzędu skarbowego zaświadczenie o dochodach z tytułu prowadzenia działów specjalnych produkcji rolnej, w przypadku gdy rolnik uzyskał takie dochody i ubiega się o pomoc na zalesianie gruntów rolnych w zakresie premii zalesieniowej;
- dokument potwierdzający wysokość dochodów innych niż z rolnictwa, uzyskanych w roku poprzedzającym rok, w którym został złożony wniosek o pomoc, albo zaświadczenie naczelnika urzędu skarbowego o braku tych dochodów - jeżeli rolnik ubiega się o pomoc na zalesianie gruntów rolnych w zakresie premii zalesieniowej;

oraz:

- odpis prawomocnego postanowienia sądu o stwierdzeniu nabycia spadku, albo w przypadku gdy nie zostało zakończone postępowanie sądowe o stwierdzeniu nabycia spadku:
- zaświadczenie sądu o zarejestrowaniu wniosku o stwierdzenie nabycia spadku albo
- kopię wniosku o stwierdzenie nabycia spadku:
	- potwierdzoną za zgodność z oryginałem przez sąd albo
	- poświadczoną za zgodność z oryginałem przez notariusza albo potwierdzoną za zgodność z oryginałem przez  $\equiv$ upoważnionego pracownika Agencji, wraz z potwierdzeniem nadania tego wniosku w polskiej placówce pocztowej operatora publicznego albo kopią tego potwierdzenia poświadczoną za zgodność z oryginałem przez notariusza albo potwierdzoną za zgodność z oryginałem przez upoważnionego pracownika Agencji, albo
- zarejestrowany akt poświadczenia dziedziczenia sporządzony przez notariusza;
- kopia wniosku o wpis do ewidencji producentów, w przypadku, gdy spadkobierca nie posiada nadanego przez ARiMR numeru identyfikacyjnego.

Odpis prawomocnego postanowienia sądu o stwierdzeniu nabycia spadku składa się w terminie 14 dni od dnia uprawomocnienia się tego postanowienia. Jeżeli z postanowieniem sądu o stwierdzeniu nabycia spadku albo z zarejestrowanego aktu poświadczenia dziedziczenia sporządzonego przez notariusza wynika, że uprawnionych do nabycia spadku jest więcej niż jeden spadkobierca, spadkobierca dołącza do wniosku albo składa wraz z odpisem postanowienia sadu:

- oświadczenie pozostałych spadkobierców o wyrażeniu zgody na wstąpienie tego spadkobiercy na miejsce spadkodawcy i przyznanie mu pomocy na zalesianie (formularz opracowany przez ARiMR). Zgoda nie jest wymagana,
- jeżeli miałaby pochodzić od małoletniego spadkobiercy, a wnioskodawcą jest przedstawiciel ustawowy tego małoletniego.

W przypadku śmierci rolnika, który złożył wniosek o pomoc obejmujący grunty stanowiące własność jego małżonka, pomoc przysługuje właścicielowi tych gruntów.

W takim przypadku do wniosku należy dołączyć:

- skrócony akt zgonu rolnika, który złożył wniosek o pomoc obejmujący grunty stanowiące własność jego małżonka;
- wydane przez właściwy organ gminy zaświadczenie o:
	- wysokości dochodu z pracy w gospodarstwie rolnym albo
		- liczbie hektarów przeliczeniowych, stanowiącej podstawę opodatkowania podatkiem rolnym, ustalonej na podstawie przepisów ustawy z dnia 15 listopada 1984 r. o podatku rolnym

jeżeli rolnik ubiega się o pomoc na zalesianie gruntów rolnych w zakresie premii zalesieniowej;

- wydane przez naczelnika urzędu skarbowego zaświadczenie o dochodach z tytułu prowadzenia działów specjalnych produkcji rolnej, w przypadku gdy rolnik uzyskał takie dochody i ubiega się o pomoc na zalesianie gruntów rolnych w zakresie premii zalesieniowej;
- dokument potwierdzający wysokość dochodów innych niż z rolnictwa, uzyskanych w roku poprzedzającym rok, w którym został złożony wniosek o pomoc, albo zaświadczenie naczelnika urzędu skarbowego o braku tych dochodów jeżeli rolnik ubiega się o pomoc na zalesianie gruntów rolnych w zakresie premii zalesieniowej;

W przypadku **zapisobiercy windykacyjnego**, który w wyniku śmierci rolnika nabył, jako przedmiot zapisu windykacyjnego własność lub współwłasność wszystkich albo części gruntów, które były objęte wnioskiem o przyznanie pomocy na zalesianie, do wniosku dołącza się:

- wydane przez właściwy organ gminy zaświadczenie o:
	- wysokości dochodu z pracy w gospodarstwie rolnym albo
	- liczbie hektarów przeliczeniowych, stanowiącej podstawę opodatkowania podatkiem rolnym, ustalonej na podstawie  $\overline{a}$ przepisów ustawy z dnia 15 listopada 1984 r. o podatku rolnym
	- jeżeli rolnik ubiega się o pomoc na zalesianie gruntów rolnych w zakresie premii zalesieniowej;
- wydane przez naczelnika urzędu skarbowego zaświadczenie o dochodach z tytułu prowadzenia działów specjalnych produkcji rolnej, w przypadku gdy rolnik uzyskał takie dochody i ubiega się o pomoc na zalesianie gruntów rolnych w zakresie premii zalesieniowej;
- dokument potwierdzający wysokość dochodów innych niż z rolnictwa, uzyskanych w roku poprzedzającym rok, w którym został złożony wniosek o pomoc, albo zaświadczenie naczelnika urzędu skarbowego o braku tych dochodów - jeżeli rolnik ubiega się o pomoc na zalesianie gruntów rolnych w zakresie premii zalesieniowej;

oraz:

- prawomocne postanowienie częściowe sądu o stwierdzeniu nabycia przedmiotu zapisu windykacyjnego będącego gospodarstwem rolnym lub gruntami, które były objęte wnioskiem o przyznanie pomocy lub prawem majątkowym, z którym łączy się posiadanie tego gospodarstwa lub tych gruntów;
- kopia wniosku o wpis do ewidencji producentów, w przypadku, gdy spadkobierca nie posiada nadanego przez ARiMR numeru identyfikacyjnego.

W przypadku, gdy nabycie własności lub współwłasności dotyczy części gruntów objętych wnioskiem o przyznanie pomocy, dodatkowo do wniosku należy dołączyć:

- oświadczenie o powierzchni działek ewidencyjnych (formularz opracowany przez ARiMR);
- oświadczenie o sposobie użytkowania działek *przeznaczonych do zalesienia/zalesionych (formularz opracowany przez* ARiMR);
- oświadczenie o powierzchniach deklarowanych do płatności w ramach poszczególnych rodzajów premii (formularz opracowany przez ARiMR).

## **3) następstwo prawne**

W przypadku następstwa prawnego, które nastąpiło w okresie od dnia złożenia wniosku o pomoc na zalesianie do dnia doręczenia decyzji w sprawie przyznania pomocy na zalesianie, następca prawny składa Wniosek o przyznanie pomocy na zalesianie w przypadku następstwa prawnego w terminie **3 miesięcy** od dnia wystąpienia zdarzenia prawnego, w wyniku którego zaistniało następstwo prawne do kierownika biura powiatowego ARiMR, do którego został złożony wniosek przez rozwiązanego albo przekształconego rolnika. Termin ten nie podlega przywróceniu.

Obligatoryjne załączniki do wniosku:

- wydane przez właściwy organ gminy zaświadczenie o:
	- wysokości dochodu z pracy w gospodarstwie rolnym albo
	- liczbie hektarów przeliczeniowych, stanowiącej podstawę opodatkowania podatkiem rolnym, ustalonej na podstawie przepisów ustawy z dnia 15 listopada 1984 r. o podatku rolnym
	- jeżeli rolnik ubiega się o pomoc na zalesianie gruntów rolnych w zakresie premii zalesieniowej;
- wydane przez naczelnika urzędu skarbowego zaświadczenie o dochodach z tytułu prowadzenia działów specjalnych produkcji rolnej, w przypadku gdy rolnik uzyskał takie dochody i ubiega się o pomoc na zalesianie gruntów rolnych w zakresie premii zalesieniowej;
- dokument potwierdzający wysokość dochodów innych niż z rolnictwa, uzyskanych w roku poprzedzającym rok, w którym został złożony wniosek o pomoc, albo zaświadczenie naczelnika urzędu skarbowego o braku tych dochodów - jeżeli rolnik ubiega się o pomoc na zalesianie gruntów rolnych w zakresie premii zalesieniowej;
- dokument potwierdzający zaistnienie następstwa prawnego lub jego kopia poświadczona za zgodność z oryginałem przez notariusza albo upoważnionego pracownika ARiMR;
- kopia wniosku o wpis do ewidencji producentów, w przypadku, gdy następca prawny nie posiada nadanego przez ARiMR numeru identyfikacyjnego.

W przypadku, gdy nabycie własności lub współwłasności dotyczy części gruntów objętych wnioskiem o przyznanie pomocy, dodatkowo do wniosku należy dołączyć:

- oświadczenie o powierzchni działek ewidencyjnych (formularz opracowany przez ARiMR);
- oświadczenie o sposobie użytkowania działek przeznaczonych do zalesienia/zalesionych (formularz opracowany przez ARiMR);
- oświadczenie o powierzchniach deklarowanych do płatności w ramach poszczególnych rodzajów premii (formularz opracowany przez ARiMR).

W przypadku następstwa prawnego, które nastąpiło po doręczeniu decyzji w sprawie przyznania pomocy na zalesianie, pomoc na zalesianie przysługuje następcy prawnemu, jeżeli:

- 1) spełnia on warunki przyznania pomocy;
- 2) nie sprzeciwia się to przepisom oraz istocie i celowi działania, w ramach którego przyznano pomoc;
- 3) zostaną przez niego przejęte zobowiązania związane z przyznaną pomocą;
- 4) środki finansowe z tytułu pomocy na zalesianie nie zostały w całości wypłacone.

# **B. ZASADY WYPEŁNIANIA WNIOSKU O PRZYZNANIE POMOCY NA ZALESIANIE**

Przejmujący/spadkobierca/zapisobierca windykacyjny/następca prawny, powinien wypełnić wszystkie białe pola w formularzu wniosku (pola obowiązkowe). Wniosek należy wypełnić czytelnie długopisem, drukowanymi literami, bez skreśleń i poprawek w danych osobowych.

#### **TYTUŁ WNIOSKU**

W tytule wniosku należy wpisać rok kalendarzowy, w którym był złożony wniosek o przyznanie pomocy na zalesianie przez przekazującego, spadkodawcę lub rolnika rozwiązanego albo przekształconego.

Należy zaznaczyć znakiem **"X"** pole informujące, czy składany formularz stanowi wniosek o przyznanie pomocy na zalesianie (PROW 2007–2013) w przypadku przeniesienia własności/współwłasności wszystkich gruntów lub ich części objętych wnioskiem o przyznanie pomocy na zalesianie, czy też wniosek o przyznanie pomocy na zalesianie (PROW 2007–2013) w przypadku śmierci rolnika albo następstwa prawnego albo zapisu windykacyjnego.

#### **I. CEL ZŁOŻENIA**

Należy zaznaczyć znakiem **"X"** pole informujące, że formularz stanowi:

**wniosek** – pole to powinno być zaznaczone tylko w przypadku, gdy przejmujący albo spadkobierca albo zapisobierca windykacyjny albo następca prawny, składa wniosek o przyznanie pomocy.

**zmiana do wniosku** – pole to powinno zostać zaznaczone w przypadku, gdy formularz wniosku jest wypełniany i składany przez przejmującego albo spadkobiercę albo zapisobiercę windykacyjnego albo następcę prawnego z własnej inicjatywy. Zgłoszenia *Zmiany* (w wyniku której nastapi zwiększenie pomocy na zalesianie) rolnik może dokonać do dnia poprzedzającego doręczenie postanowienia o spełnieniu warunków. Zmiana wniosku, która nie powoduje zwiększenia pomocy, może być dokonana do dnia poprzedzającego dzień poinformowania rolnika o zamiarze przeprowadzenia kontroli na miejscu.

**korekta wniosku** – pole to powinno być zaznaczone w przypadku, gdy formularz wniosku wypełniany i składany jest przez rolnika na wezwanie ARiMR, jako korekta do wcześniej złożonego wniosku. Rolnik składając korektę wniosku może zmienić tylko te dane, które zostały wymienione w "Wezwaniu..." wysłanym przez ARIMR.

**wycofanie wniosku** – pole to powinno być zaznaczone w przypadku, gdy formularz wniosku wypełniany i składany jest przez wnioskodawcę w przypadku, gdy chce wycofać cały wniosek z własnej inicjatywy. Wnioskodawca może tego dokonać w każdym momencie, ale przed dniem powiadomienia go o wystąpieniu nieprawidłowości we wniosku lub przed dniem powiadomienia go o zamiarze przeprowadzenia kontroli na miejscu lub, gdy kontrola na miejscu ujawniła nieprawidłowości.

**UWAGA: W Części I Cel złożenia, na jednym formularzu wniosku należy zaznaczyć tylko jedno z wyżej wymienionych pól, tj. albo wniosek, albo zmiana do wniosku, albo korekta wniosku, albo wycofanie wniosku.**

#### **II. PRZEJĘCIE WŁASNOŚCI/WSPÓŁWŁASNOŚCI GRUNTÓW OBJĘTYCH WNIOSKIEM O PRZYZNANIE POMOCY NA ZALESIANIE**

Należy zaznaczyć znakiem **"X"** pole informujące, że przeniesienie własności/współwłasności gruntów objętych wnioskiem o przyznanie pomocy na zalesianie następuje:

**w całości** – w tym przypadku przejmujący albo spadkobierca albo zapisobierca windykacyjny albo następca prawny, wypełnia pierwszą i drugą stronę formularza wniosku oraz dołącza do wniosku wszystkie wyszczególnione wcześniej załączniki.

**w części** – w tym przypadku przejmujący albo spadkobierca albo zapisobierca windykacyjny albo następca prawny, obowiązkowo wypełnia pierwszą i drugą stronę formularza wniosku oraz dodatkowo oświadczenie o powierzchni działek ewidencyjnych, oświadczenie o sposobie użytkowania działek przeznaczonych do zalesienia/zalesionych oraz oświadczenie o powierzchniach deklarowanych do płatności w ramach poszczególnych rodzajów premii. Do wniosku należy dołączyć wszystkie wyszczególnione wcześniej załączniki.

# **III. NUMER IDENTYFIKACYJNY PRZEKAZUJĄCEGO ALBO ROLNIKA ALBO SPADKODAWCY**

Należy wpisać 9-cio cyfrowy numer identyfikacyjny nadany na podstawie przepisów o krajowym systemie ewidencji producentów, ewidencji gospodarstw rolnych oraz ewidencji wniosków o przyznanie płatności przekazującemu, rolnikowi lub spadkodawcy.

## **IV. DANE IDENTYFIKACYJNE PRZEKAZUJĄCEGO ALBO ROLNIKA ALBO SPADKODAWCY**

**Pole 01** – należy wpisać nazwisko przekazującego albo rolnika albo spadkodawcy, a w przypadku osoby prawnej lub jednostki organizacyjnej nieposiadającej osobowości prawnej (j.o.n.o.p) – pełną nazwę przekazującego albo rolnika albo spadkodawcy.

**Pole 02** – należy wpisać pierwsze imię osoby, a w przypadku osoby prawnej lub jednostki organizacyjnej nieposiadającej osobowości prawnej (j.o.n.o.p) - nazwę skróconą przekazującego albo rolnika albo spadkodawcy.

**Pole 03** – należy wpisać drugie imię osoby (jeżeli je posiada), a w przypadku jednostki organizacyjnej nieposiadającej osobowości prawnej - nazwę organu założycielskiego przekazującego albo rolnika albo spadkodawcy.

**Pole 04** – należy wpisać numer PESEL (dotyczy osób fizycznych) przekazującego albo spadkodawcy.

**Pole 05** – należy wpisać numer REGON, jeżeli został nadany (pole obowiązkowe dla osób prawnych i j.o.n.o.p) przekazującego albo rozwiązanego albo przekształconego rolnika.

**Pole 06** – należy wpisać numer NIP (pole nieobowiązkowe dla osoby fizycznej, która nie prowadzi działalności gospodarczej lub nie jest zarejestrowanym podatnikiem podatku od towarów i usług) przekazującego albo rolnika albo spadkodawcy.

**Pole 07** – należy wpisać kod kraju oraz numer paszportu lub innego dokumentu tożsamości przekazującego/spadkodawcy; dotyczy osób fizycznych nieposiadających obywatelstwa polskiego.

# **V. NUMER IDENTYFIKACYJNY PRZEJMUJĄCEGO ALBO SPADKOBIERCY ALBO ZAPISOBIERCY WINDYKACYJNEGO ALBO NASTĘPCY PRAWNEGO**

Należy wpisać 9-cio cyfrowy numer identyfikacyjny nadany przejmującemu/spadkobiercy/zapisobiercy windykacyjnemu/następcy prawnemu, na podstawie przepisów o krajowym systemie ewidencji producentów, ewidencji gospodarstw rolnych oraz ewidencji wniosków o przyznanie płatności.

W przypadku, gdy przejmujący/spadkobierca/zapisobierca windykacyjny/następca prawny nie posiada nadanego numeru identyfikacyjnego, należy dołączyć do wniosku kopię wniosku o wpis do ewidencji producentów.

# **VI. DANE IDENTYFIKACYJNE PRZEJMUJĄCEGO ALBO SPADKOBIERCY ALBO ZAPISOBIERCY WINDYJACYJNEGO ALBO NASTĘPCY PRAWNEGO**

**Pole 08** – należy wpisać nazwisko osoby, a w przypadku osoby prawnej lub jednostki organizacyjnej nieposiadającej osobowości prawnej (j.o.n.o.p) – pełną nazwę przejmującego albo spadkobiercy albo zapisobiercy windykacyjnego albo następcy prawnego.

**Pole 09** – należy wpisać pierwsze imię osoby, a w przypadku osoby prawnej lub jednostki organizacyjnej nieposiadającej osobowości prawnej (j.o.n.o.p) - nazwę skróconą przejmującego albo spadkobiercy albo zapisobiercy windykacyjnego albo następcy prawnego.

**Pole 10** – należy wpisać drugie imię osoby (jeżeli je posiada), a w przypadku jednostki organizacyjnej nieposiadającej osobowości prawnej - nazwę organu założycielskiego przejmującego albo spadkobiercy albo zapisobiercy windykacyjnego albo następcy prawnego.

**Pole 11** – należy wpisać numer PESEL (dotyczy osób fizycznych) przejmującego albo spadkobiercy albo zapisobiercy windykacyjnego.

**Pole 12** – należy wpisać numer REGON, jeżeli został nadany (pole obowiązkowe dla osób prawnych i j.o.n.o.p) przejmującego albo następcy prawnego.

**Pole 13** – należy wpisać numer NIP (pole nieobowiązkowe dla osoby fizycznej, która nie prowadzi działalności gospodarczej lub nie jest zarejestrowanym podatnikiem podatku od towarów i usług) przejmującego albo spadkobiercy albo zapisobiercy windykacyjnego albo następcy prawnego.

**Pole 14** – należy wpisać kod kraju oraz numer paszportu lub innego dokumentu tożsamości przejmującego albo spadkobiercy albo zapisobiercy windykacyjnego; dotyczy osób fizycznych nieposiadających obywatelstwa polskiego.

**Uwaga:** należy pamiętać, iż dane osobowe zadeklarowane we wniosku muszą być zgodne z aktualnymi danymi zadeklarowanymi we wniosku o wpis do ewidencji producentów. W przypadku, gdy dane podmiotowe uległy zmianie w stosunku do danych podmiotowych zgłoszonych we *wniosku o wpis do ewidencji producentów*, przejmujący/spadkobierca/zapisobierca windykacyjny/następca prawny powinien złożyć wniosek o wpis do ewidencji producentów z zaznaczonym w części Cel zgłoszenia polem Zmiana danych.

**VII. ZAŁĄCZNIKI**

**Pole 15** – należy zaznaczyć znakiem **X** (po lewej stronie) rodzaj załącznika, który jest składany wraz z wnioskiem o przyznanie pomocy na zalesianie w przypadku przeniesienia własności/współwłasności gruntów objętych wnioskiem o przyznanie pomocy na zalesianie. W polach po prawej stronie należy wpisać liczbę odpowiadającą ilości składanych załączników każdego rodzaju.

**Pole 16** – należy zaznaczyć znakiem **X** (po lewej stronie) rodzaj załącznika, który jest składany wraz z wnioskiem o przyznanie pomocy na zalesianie w przypadku śmierci rolnika/zapisu windykacyjnego. W polach po prawej stronie należy wpisać liczbę odpowiadającą ilości składanych załączników każdego rodzaju.

**Pole 17** – należy zaznaczyć znakiem **X** (po lewej stronie) rodzaj załącznika, który jest składany wraz z wnioskiem o przyznanie pomocy na zalesianie w przypadku następstwa prawnego. W polach po prawej stronie należy wpisać liczbę odpowiadającą ilości składanych załączników każdego rodzaju.

**VIII. OŚWIADCZENIA I ZOBOWIĄZANIA**

**Pole 18 –** wnioskodawca zapoznaje się z treścią oświadczeń oraz zobowiązań.

#### **DATA WYPEŁNIENIA WNIOSKU I PODPIS WNIOSKODAWCY**

**Pole 19 –** wnioskodawca, który ubiega się o przyznanie pomocy na zalesianie w przypadku przeniesienia własności/współwłasności wszystkich gruntów lub ich części objętych wnioskiem o przyznanie pomocy na zalesianie, lub w przypadku śmierci rolnika albo następstwa prawnego albo zapisu windykacyjnego, składa czytelny podpis i datę wypełnienia wniosku potwierdzając prawdziwość wpisanych danych oraz znajomość zasad przyznawania płatności na zalesianie oraz zobowiązanie do ich przestrzegania.

Brak podpisu spowoduje, że wniosek nie zostanie rozpatrzony, jeżeli wnioskodawca nie uzupełni podpisu w terminie określonym na "Wezwaniu do usunięcia braków we wniosku" przesłanym przez ARiMR.

# **IX. ADNOTACJE AGENCJI RESTRUKTURYZACJI I MODERNIZACJI ROLNICTWA**

Wypełnia ARiMR.

**C. ZASADY WYPEŁNIANIA OŚWIADCZEŃ SKŁADANYCH DO WNIOSKU, W PRZYPADKU PRZENIESIENIA/ NABYCIA WŁASNOŚCI/ WSPÓŁWŁASNOŚCI CZĘŚCI GRUNTÓW OBJĘTYCH WNIOSKIEM NA ZALESIANIE**

# **C. 1 ZASADY WYPEŁNIANIA OŚWIADCZENIA O POWIERZCHNI DZIAŁEK EWIDENCYJNYCH**

Formularza oświadczenia należy wypełnić na podstawie wniosku o przyznanie pomocy na zalesianie złożonego przez przekazującego albo spadkodawcę albo rozwiązanego albo przekształconego rolnika.

W oświadczeniu należy podać w ramach schematu I działki ewidencyjne użytkowane rolniczo, które zostały przejęte lub nabyte przez przejmującego albo spadkobiercę albo zapisobiercę windykacyjnego albo następcę prawnego oraz działki ewidencyjne, na których położone są grunty przeznaczone do zalesienia/zalesione, w przypadku przystąpienia do schematu II.

Przy wypełnianiu *Oświadczenia o powierzchni działek ewidencyjnych* należy zwrócić uwagę, aby wszystkie informacje wpisać w odpowiednie rubryki.

Należy wpisać 9-cio cyfrowy numer identyfikacyjny nadany przejmującemu/spadkobiercy/zapisobiercy windykacyjnemu/następcy prawnemu, na podstawie przepisów o krajowym systemie ewidencji producentów, ewidencji gospodarstw rolnych oraz ewidencji wniosków o przyznanie płatności.

W przypadku, gdy przejmujący/spadkobierca/zapisobierca windykacyjny/następca prawny nie posiada nadanego numeru identyfikacyjnego, należy dołączyć do wniosku kopię wniosku o wpis do ewidencji producentów.

Jeżeli liczba działek ewidencyjnych, które rolnik chce zadeklarować we wniosku, przewyższa liczbę wierszy przewidzianych w oświadczeniu, rolnik powinien pobrać dodatkowy formularz zawierający oświadczenie, do którego należy wpisać pozostałe działki ewidencyjne, numer identyfikacyjny rolnika, nadany wcześniej przez ARiMR oraz numer kolejnej strony.

# **Przykład wypełnienia poszczególnych kolumn Oświadczeni<sup>u</sup> o powierzchni działek ewidencyjnych**

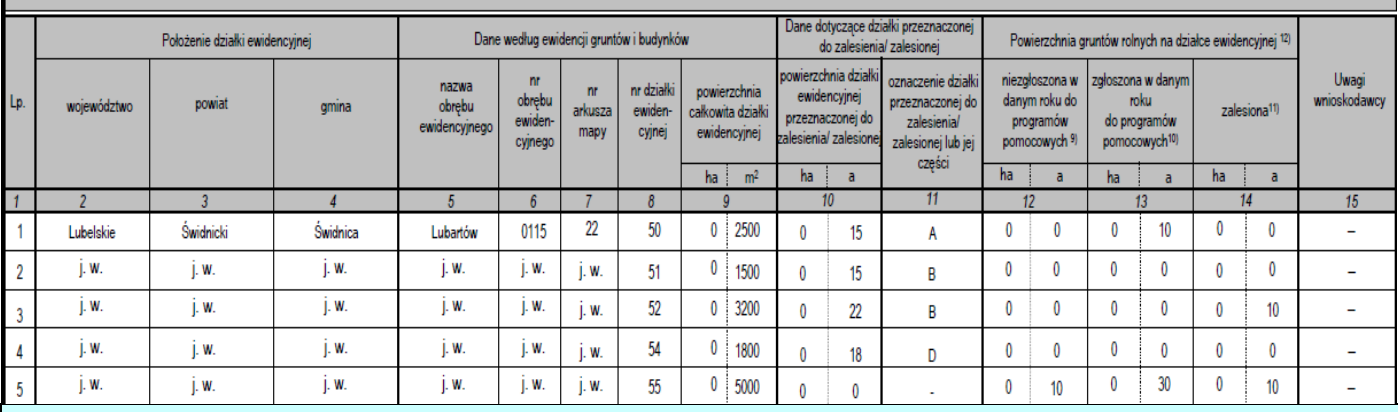

**kolumna 1 –** należy wpisać numery porządkowe działek ewidencyjnych.

**kolumny od 2 do 4 –** należy wpisać odpowiednio nazwę województwa, powiatu i gminy, na terenie których położona jest dana działka ewidencyjna.

**kolumny od 5 do 8 –** należy wpisać odpowiednio nazwę obrębu ewidencyjnego, numer obrębu ewidencyjnego, numer arkusza mapy, numer działki ewidencyjnej.

**kolumna 9 –** należy wpisać powierzchnię całkowitą działki ewidencyjnej wyrażoną w m<sup>2</sup> , tj. z dokładnością do czterech miejsc po przecinku. Powierzchnia ta musi być podawana zgodnie z aktualnym stanem prawnym zarejestrowanym w ewidencji gruntów i budynków.

Uwaga: Przeliczając powierzchnię wyrażoną w m<sup>2</sup> na powierzchnię wyrażoną w arach należy stosować następujące reguły zaokrągleń:

- w przypadku, gdy na trzecim miejscu po przecinku znajduje się cyfra większa lub równa 5, to cyfrę przed nią występującą zaokrąglamy
	- w górę, np. przed zaokrągleniem 3,5373 ha, po zaokrągleniu otrzymamy powierzchnię 3,54 ha lub przed zaokrągleniem 3,5353 ha, po zaokrągleniu otrzymamy powierzchnię 3,54 ha,
- w przypadku, gdy na trzecim miejscu po przecinku znajduje się cyfra mniejsza niż 5, to cyfrę przed nią występującą pozostawiamy bez zmian, np. przed zaokrągleniem 3,5323 ha, po zaokrągleniu otrzymamy powierzchnię 3,53 ha lub przed zaokrągleniem 3,5723 ha, po zaokragleniu otrzymamy powierzchnie 3,57 ha.

Przy wpisywaniu powierzchni działek ewidencyjnych do wniosku **nie należy** uwzględniać klasyfikacji gleboznawczej gruntów (należy wpisać łączną powierzchnię każdej działki ewidencyjnej).

**kolumna 10 –** należy wpisać powierzchnię działki ewidencyjnej, która jest przeznaczona do zalesienia/ zalesiona<sup>1</sup>. Należy zwrócić uwagę, aby powierzchnia działki ewidencyjnej przeznaczona do zalesiania nie przekraczała maksymalnego kwalifikowalnego obszaru (PEG), wyznaczonego na danej działce ewidencyjnej (w przypadku przystąpienia do schematu I Zalesianie gruntów rolnych). Natomiast w przypadku przystąpienia do schematu II Zalesianie gruntów innych niż rolne, powierzchnia działki ewidencyjnej przeznaczona do zalesiania nie powinna być większa niż powierzchnia całkowita działki ewidencyjnej wpisanej w kol. 9.

**kolumna 11 –** należy wpisać oznaczenie literowe działki lub jej części, która jest przeznaczona do zalesienia. W ten sposób należy oznaczyć tylko te działki wchodzące w skład gospodarstwa, które rolnik zamierza zalesić. Jeżeli działek jest więcej niż liter alfabetu, działkę rolną następującą po działce oznaczonej literą Z, oznaczamy AA a kolejne AB, AC, AD…

**kolumna 12 –** Należy wpisać powierzchnie gruntów rolnych na działce ewidencyjnej, które nie zostały w danym roku zgłoszone do żadnych programów pomocowych (jednolitej płatności obszarowej lub uzupełniającej płatności podstawowej, lub specjalnej płatności obszarowej do powierzchni upraw roślin strączkowych i motylkowatych drobnonasiennych, lub pomocy finansowej z tytułu wspierania gospodarowania na obszarach górskich i innych obszarach o niekorzystnych warunkach gospodarowania, lub płatności rolnośrodowiskowej, lub pomocy finansowej na zalesianie gruntów rolnych). Obowiązek wypełniania tej kolumny istnieje jedynie w przypadku przystąpienia do schematu I Zalesianie gruntów rolnych.

**kolumna 13 –** należy wpisać powierzchnie gruntów rolnych na działce ewidencyjnej, które zostały w danym roku zgłoszone przynajmniej do jednego schematu pomocowego, tj.: jednolitej płatności obszarowej lub uzupełniającej płatności podstawowej, lub specjalnej płatność obszarowa do powierzchni upraw roślin strączkowych i motylkowatych drobnonasiennych, lub pomocy finansowej z tytułu wspierania gospodarowania na obszarach górskich i innych obszarach o niekorzystnych warunkach gospodarowania, lub płatności rolnośrodowiskowej, lub pomocy finansowej na zalesianie gruntów rolnych.

#### Przykład 1:

Rolnik jest właścicielem działki ewidencyjnej nr 50 o pow. 0,25 ha, na której prowadzi działalność rolniczą. We wniosku o przyznanie jednolitej płatności obszarowej na rok 2013 zgłosił działkę rolną o pow. 0,25 ha położoną na tej działce ewidencyjnej. Natomiast we wniosku o przyznanie pomocy na zalesianie na rok 2013 deklaruje m. in. działkę do zalesienia o powierzchni 0,15 ha położoną na działce ewidencyjnej nr 50. W kol. 13, dla działki ewidencyjnej nr 50 należy wpisać **tylko powierzchnię 0,10 ha,** która w tym przypadku będzie stanowiła różnicę powierzchni deklarowanej we wniosku o przyznanie jednolitej płatności obszarowej, i powierzchni zadeklarowanej we wniosku o przyznanie pomocy na zalesianie na rok 2013 wykazanej w kol. 10.

#### Przykład 2:

1

Rolnik jest właścicielem działki ewidencyjnej nr 55 o pow. 0,50 ha. We wniosku o przyznanie płatności na rok 2013 rolnik zgłosił do jednolitej płatności obszarowej oraz do płatności rolnośrodowiskowej działkę rolną o pow. 0,30 ha położoną na tej działce ewidencyjnej. W innym wniosku o przyznanie pomocy na zalesianie złożonym w 2013 r. rolnik zadeklarował, m.in. działkę do zalesienia o pow. 0,30 ha położoną na działce ewidencyjnej nr 55. W kol. 13 **tylko raz należy wpisać działkę ewidencyjną nr 55 o powierzchni 0,30 ha zadeklarowaną w innych wnioskach.** 

Obowiązek wypełniania tej kolumny istnieje jedynie w przypadku przystąpienia do schematu I Zalesianie gruntów rolnych.

**kolumna 14** – należy podać powierzchnię gruntów rolnych, które zostały zalesione w ramach działania zalesianie gruntów rolnych, objętego Planem Rozwoju Obszarów Wiejskich na lata 2004 – 2006 oraz Programem Rozwoju Obszarów Wiejskich na lata 2007 – 2013, lecz nie zostały jeszcze przekwalifikowane na grunty leśne. Obowiązek wypełniania tej kolumny istnieje jedynie w przypadku przystąpienia do schematu I Zalesianie gruntów rolnych.

**kolumna 15** – należy wypełnić **tylko** w przypadku, gdy rolnik składa Zmianę do wniosku, w której wycofuje działkę ewidencyjną. W takim przypadku należy wpisać słowo TAK.

Po wypełnieniu oświadczenia Wnioskodawca składa podpis i wpisuje datę wypełnienia oświadczenia.

# **C.2 OŚWIADCZENIE O SPOSOBIE UŻYTKOWANIA DZIAŁEK PRZEZNACZONYCH DO ZALESIENIA**

Formularza oświadczenia należy wypełnić na podstawie wniosku o przyznanie pomocy na zalesianie złożonego przez przekazującego albo spadkodawcę albo rozwiązanego albo przekształconego. Należy podać informacje dotyczące sposobu użytkowania działek przejętych albo nabytych, które są przeznaczone do zalesienia/zalesione<sup>1</sup>.

Przy wypełnianiu Oświadczenia o sposobie użytkowania działek przeznaczonych do zalesienia należy zwrócić uwagę, aby wszystkie informacje wpisać w odpowiednie rubryki.

Należy wpisać 9-cio cyfrowy numer identyfikacyjny nadany przejmującemu/spadkobiercy/zapisobiercy windykacyjnemu/następcy prawnemu, na podstawie przepisów o krajowym systemie ewidencji producentów, ewidencji gospodarstw rolnych oraz ewidencji wniosków o przyznanie płatności.

W przypadku, gdy przejmujący/spadkobierca/zapisobierca windykacyjny/następca prawny nie posiada nadanego numeru identyfikacyjnego, należy dołączyć do wniosku kopię wniosku o wpis do ewidencji producentów.

Jeżeli liczba działek, które rolnik przeznacza do zalesienia/zalesionych, przewyższa liczbę wierszy przewidzianych w tabeli w oświadczeniu rolnik powinien pobrać dodatkowy formularz zawierający oświadczenie, do którego należy wpisać pozostałe działki ewidencyjne, numer identyfikacyjny rolnika, nadany wcześniej przez ARiMR oraz numer kolejnej strony.

<sup>1</sup> Dotyczy przypadku, gdy przeniesienie/nabycie własności/współwłasności dotyczy gruntów zalesionych.

#### **Przykład wypełnienia poszczególnych kolumn Oświadczeni o sposobie użytkowania działek przeznaczonych do zalesienia**

OŚWIADCZENIE O SPOSOBIE UŻYTKOWANIA DZIAŁEK PRZEZNACZONYCH DO ZALESIENIA/ZALESIONYCH<sup>15)</sup>

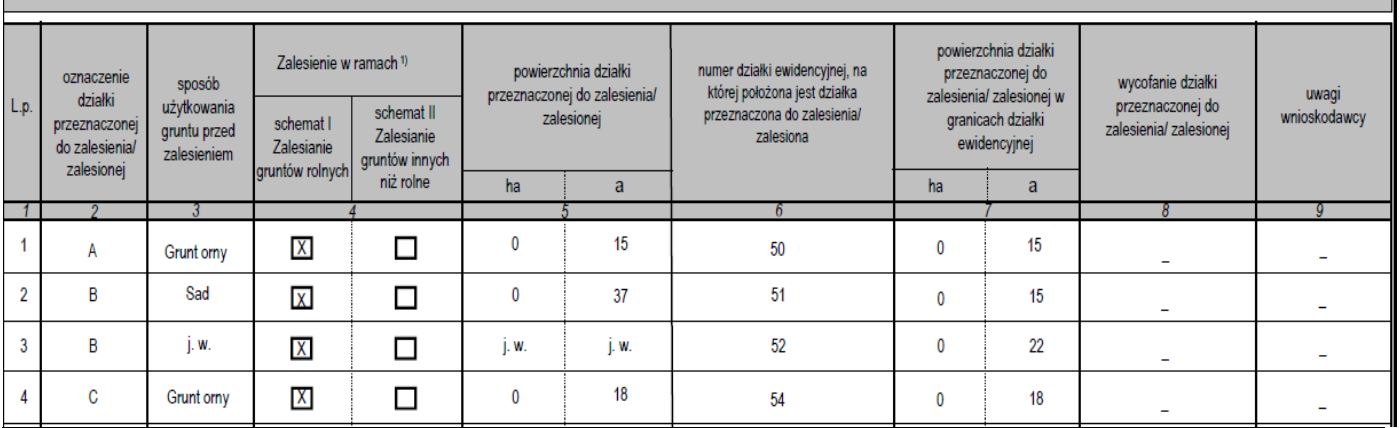

**kolumna 1 –** należy wpisać numery porządkowe działek przeznaczonym do zalesienia.

**kolumna 2 –** należy wpisać oznaczenie literowe działki przeznaczonej do zalesienia. Literowe oznaczenie poszczególnych działek przeznaczonych do zalesienia działek, muszą być spójne z oznaczeniami wprowadzonymi w kolumnie 11 Oświadczenia o powierzchni działek ewidencyjnych.

**kolumna 3 –** należy wpisać aktualny sposób użytkowania gruntu przeznaczonego do zalesienia.

**kolumna 4 –** znakiem **"X"** należy zaznaczyć schemat zalesieniowy, którego dotyczy wniosek (należy wybrać schemat I Zalesianie gruntów rolnych albo schemat II Zalesianie gruntów innych niż rolne).

**kolumna 5 –** należy wpisać powierzchnię działki przeznaczonej do zalesienia w hektarach z dokładnością do dwóch miejsc po przecinku.

**kolumna 6 –** należy wpisać nr działki ewidencyjnej, na której położona jest dana działka przeznaczona do zalesienia.

**kolumna 7 –** należy wpisać powierzchnię działki przeznaczonej do zalesienia w granicach działki ewidencyjnej, na której jest ona położona.

W przypadku schematu I, deklarowana powierzchnia działki w granicach działki ewidencyjnej nie może być większa niż maksymalny kwalifikowalny obszar (PEG) wyznaczony dla danej działki ewidencyjnej. Powierzchnia działki przeznaczonej do zalesienia położonej na kilku działkach ewidencyjnych nie może być większa niż suma wartości powierzchni PEG wyznaczonych dla działek ewidencyjnych, na których położona jest dana działka przeznaczona do zalesienia.

W przypadku schematu II, deklarowana powierzchnia działki w granicach działki ewidencyjnej nie może być większa niż całkowita powierzchnia działki ewidencyjnej.

**kolumna 8 –** należy wypełnić **tylko** w przypadku, gdy rolnik składa Zmianę do wniosku, w której wycofuje działkę przeznaczoną do zalesienia. W takim przypadku należy wpisać słowo TAK.

**kolumna 9 –** rolnik składa podpis i datę, w przypadku popełnienia błędu w danym wierszu wniosku, skreśla cały wiersz, w którym wystąpił błąd jedną kreską tak, aby zapis był widoczny. W tym polu rolnik może umieścić także inne istotne uwagi.

**W przypadku gdy rolnik nie wypełnia danego pola w kolumnach 8 lub 9 należy obowiązkowo wstawić linię**  poziomą "–" (myślnik).

Po wypełnieniu oświadczenia Wnioskodawca składa podpis i wpisuje datę wypełnienia oświadczenia.

# **C.3 OŚWIADCZENIE O POWIERZCHNIACH DEKLAROWANYCH DO PŁATNOŚCI W RAMACH POSZCZEGÓLNYCH PREMII – SCHEMAT I**

Formularz oświadczenia należy wypełnić na podstawie wniosku o przyznanie pomocy na zalesianie złożonego przez przekazującego albo spadkodawcę albo rozwiązanego albo przekształconego rolnika. Należy podać informacje dotyczące powierzchni deklarowanych do płatności w ramach schematu I w zakresie działek przejętych albo nabytych, które są przeznaczone do zalesienia/zalesione $^1$ .

Należy wpisać 9-cio cyfrowy numer identyfikacyjny nadany przejmującemu/spadkobiercy/zapisobiercy windykacyjnemu/następcy prawnemu, na podstawie przepisów o krajowym systemie ewidencji producentów, ewidencji gospodarstw rolnych oraz ewidencji wniosków o przyznanie płatności.

W przypadku, gdy przejmujący/spadkobierca/zapisobierca windykacyjny/następca prawny nie posiada nadanego numeru identyfikacyjnego, należy dołączyć do wniosku kopię wniosku o wpis do ewidencji producentów.

**wsparcie na zalesianie** – rolnik wypełnia odpowiednie pola tabeli wpisując w nich planowaną powierzchnię zalesienia, w ha, z podziałem na gatunki drzew (zwykłe lub mikoryzowane) iglaste i liściaste, uwzględniając również ukształtowanie terenu. Odpowiednią powierzchnię należy wpisać w polach tabeli odnoszących się do terenów o korzystnej konfiguracji oraz gruntach o nachyleniu terenu powyżej 12°.

**zabezpieczenie przed zwierzyną –** grodzenie siatką 2–metrową. Jeżeli z planu zalesienia wynika konieczność wykonania ogrodzenia, należy wpisać powierzchnię w ha, która zostanie ogrodzona, albo liczbę metrów bieżących wykonanego ogrodzenia (zgodnie z planem zalesienia).

**premia pielęgnacyjna** – rolnik wypełnia odpowiednie pole tabeli wpisując łączną powierzchnię zalesienia (gatunki drzew iglaste i liściaste). W zależności od tego czy zalesiony obszar znajdować się będzie w całości lub części na terenach o korzystnej konfiguracji, czy też na gruntach o nachyleniu terenu powyżej 12<sup>0</sup>, rolnik wypełnia odpowiednie pole.

**ochrona uprawy przed zwierzyną –** rolnik wypełnia odpowiednie pole tabeli wpisując w nim łączną powierzchnię zalesienia, która wymaga ochrony przed zwierzyną. Jeżeli plan zalesienia, przewiduje zastosowanie na części lub całości nowej uprawy leśnej, dodatkowego zabezpieczenia przed zwierzyną w postaci repelentów, 3 palików lub owczej wełny, zsumowane powierzchnie, na których zalecono zastosowanie poszczególnych zabezpieczeń należy wpisać w odpowiednie pola tabeli.

**premia zalesieniowa –**rolnik wpisuje łączną powierzchnię zalesienia, w przypadku, gdy uzyskuje co najmniej 25% dochodów z rolnictwa. Jeżeli rolnik uzyskuje mniej niż 25 % dochodów z rolnictwa, w polu należy wstawić linie pozioma "–" (myślnik).

# **C.4 OŚWIADCZENIE O POWIERZCHNIACH DEKLAROWANYCH DO PŁATNOŚCI W RAMACH POSZCZEGÓLNYCH PREMII – SCHEMAT II**

Formularz oświadczenia należy wypełnić na podstawie wniosku o przyznanie pomocy na zalesianie złożonego przez przekazującego albo spadkodawcę albo rozwiązanego albo przekształconego rolnika. Należy podać informacje dotyczące powierzchni deklarowanych do płatności w ramach schematu II w zakresie działek przejętych albo nabytych, które są przeznaczone do zalesienia/zalesione $^1$ .

Należy wpisać 9-cio cyfrowy numer identyfikacyjny nadany przejmującemu/spadkobiercy/zapisobiercy windykacyjnemu/następcy prawnemu, na podstawie przepisów o krajowym systemie ewidencji producentów, ewidencji gospodarstw rolnych oraz ewidencji wniosków o przyznanie płatności.

W przypadku, gdy przejmujący/spadkobierca/zapisobierca windykacyjny/następca prawny nie posiada nadanego numeru identyfikacyjnego, należy dołączyć do wniosku kopię wniosku o wpis do ewidencji producentów.

**Pole 15** – **wsparcie na zalesianie –** rolnik wypełnia odpowiednie pola tabeli wpisując w nich planowaną powierzchnię zalesienia, w ha, z podziałem na gatunki drzew (zwykłe lub mikoryzowane) iglaste i liściaste, uwzględniając również ukształtowanie terenu. Odpowiednią powierzchnię należy wpisać w polach tabeli odnoszących się do terenów o korzystnej konfiguracji oraz gruntach o nachyleniu terenu powyżej 12°.

W przypadku, gdy sukcesja naturalna obejmuje, co najmniej 10 % powierzchni objętej planem zalesienia, ale nie więcej niż 50 % tej powierzchni, drzewa lub krzewy pochodzące z sukcesji naturalnej przeznacza się do adaptacji, wówczas pomoc przysługuje do tej części powierzchni gruntu, na której planowane jest wprowadzanie nasadzeń. Powierzchnię tę należy wpisać w odpowiednie pola: *Zalesianie na terenach o korzystnej konfiguracji* lub *Zalesianie na terenach o nachyleniu 12<sup>0</sup> lub Zalesianie na terenach* o korzystnej konfiguracji z wykorzystaniem sadzonek mikoryzowanych z zakrytym systemem korzeniowym lub Zalesianie na terenach o nachyleniu powyżej 12<sup>0</sup> z wykorzystaniem sadzonek mikoryzowanych z zakrytym systemem korzeniowym.

Jeżeli grunty przeznaczone do zalesienia beda stanowił *grunty wodochronne i glebochronne*, rolnik wypełnia pola tabeli: *Zalesianie* w warunkach niekorzystnych (grunty wodochronne i glebochronne) na terenach o korzystnej konfiguracji lub Zalesianie w warunkach niekorzystnych (grunty wodochronne i glebochronne) na gruntach o nachyleniu powyżej 12<sup>0</sup>.

W przypadku, gdy sukcesja naturalna obejmuje więcej niż 50 % powierzchni gruntu objętego planem zalesienia, wówczas pomoc przysługuje do całej powierzchni tego gruntu. Powierzchnię tę należy wpisać w odpowiednie pola: Zalesienie z wykorzystaniem sukcesji naturalnej na terenach o korzystnej konfiguracji lub Zalesienie z wykorzystaniem sukcesji naturalnej na terenach o nachyleniu powyżej 12 $^{\rm 0}$ .

**Pole 16** – **zabezpieczenie przed zwierzyną –** grodzenie siatką 2–metrową. Jeżeli z planu zalesienia wynika konieczność wykonania ogrodzenia, należy wpisać powierzchnię w ha, która zostanie ogrodzona, albo liczbę metrów bieżących wykonanego ogrodzenia (zgodnie z planem zalesienia).

**Pole 17 – premia pielęgnacyjna –** rolnik wypełnia odpowiednie pole tabeli wpisując w nim łączną powierzchnię zalesienia (gatunki drzew iglaste i liściaste). W zależności od tego czy zalesiony obszar znajdować się będzie w całości lub części na terenach o korzystnej konfiguracji, czy też na gruntach o nachyleniu powyżej 12<sup>0</sup>, rolnik wypełnia odpowiednie pole.

Jeżeli obszar przeznaczony do zalesienia znajdować się będzie *na gruntach wodochronnych i glebochronnych*, rolnik wypełnia odpowiednie pola tabeli w części: Premia pielegnacyjna dla upraw zakładanych w warunkach niekorzystnych (grunty wodochronne i glebochronne): Na terenach o korzystnej konfiguracji lub Na gruntach o nachyleniu powyżej 12 $^{\rm 0}$ .

Jeżeli plan zalesienia przewiduje wykonanie zalesienia z wykorzystaniem sukcesji naturalnej występującej na więcej niż 50 % powierzchni gruntów objętych planem zalesienia, powierzchnię zalesienia należy wpisać w odpowiednie pole tabeli, w części Premia pielęgnacyjna dla upraw zakładanych z wykorzystaniem sukcesji naturalnej: Na terenach o korzystnej konfiguracji lub Na gruntach

#### o nachyleniu powyżej 12 $^{\rm 0}$ .

# Uwaga:

Jeżeli plan zalesienia przewiduje wykonanie zalesienia z wykorzystaniem sukcesji naturalnej obejmującej od 10 do 50 % powierzchni gruntów objętych planem zalesienia, powierzchnię zalesienia należy wpisać w odpowiednie pole tabeli, bezpośrednio pod tytułem: *Premia pielęgnacyjna - 5 lat. Na terenach o korzystnej konfiguracji* lub *Na gruntach o nachyleniu powyżej 12<sup>0</sup>.* 

**Pole 18 – ochrona uprawy przed zwierzyną –** rolnik wypełnia odpowiednie pole tabeli wpisując w nim łączną powierzchnię zalesienia, która wymaga ochrony przed zwierzyną. Jeżeli plan zalesienia przewiduje zastosowanie na części lub całości nowej uprawy leśnej, dodatkowego zabezpieczenia przed zwierzyną w postaci repelentów, 3 palików lub owczej wełny, zsumowane powierzchnie, na których zalecono zastosowanie poszczególnych zabezpieczeń należy wpisać w odpowiednie pola tabeli.